| C and C+++<br>5. C++ - Overloading - Namespaces - Classes<br>Alan Mycroft<br>University of Cambridge<br>(heavily based on previous years' notes - thanks to Alastair Beresford and Andrew Moore)<br>Michaelmas Term 2013-2014                                                                                                    | C++<br>To quote Bjarne Stroustrup:<br>"C++ is a general-purpose programming language with a bias towards<br>systems programming that:<br>a is a better C<br>b supports data abstraction<br>b supports object-oriented programming<br>b supports object-oriented programming.<br>C++ is "an (almost upwards-compatible) extension of C<br>with support for: classes and objects (including multiple inheritance),<br>operator overloading, exceptions and templates".<br>[templates are a generalised form of generics]<br>Much is familiar from Java, but with many subtle differences.                                                                                                    |
|----------------------------------------------------------------------------------------------------|----------------------------------------------------------------------------------------------------|
| C++ fundamental types                                                                                                    | <ul> <li>C++ enumeration</li> <li>Unlike C, C++ enumerations define a new type; for example<br/>enum flag {is_keyword=1, is_static=2, is_extern=4, }</li> </ul>                                                                                                    |
| <ul> <li>C++ has all the fundamental types C has <ul> <li>character literals (e.g. 'a') are now of type char</li> </ul> </li> <li>In addition, C++ defines a new fundamental type, bool</li> <li>A bool has two values: true and false</li> <li>When cast to an integer, true→1 and false→0</li> <li>When casting from an integer, non-zero values become true and false otherwise</li> </ul>                                                                                                    | <ul> <li>When defining storage for an instance of an enumeration, you use its name; for example: flag f = is_keyword</li> <li>Implicit type conversion is not allowed:<br/>f = 5; //wrong f = flag(5); //right</li> <li>The maximum valid value of an enumeration is the enumeration's largest value rounded up to the nearest larger binary power minus one</li> <li>The minimum valid value of an enumeration with no negative values is zero</li> <li>The minimum valid value of an enumeration with negative values is the nearest least negative binary power</li> </ul>                                                                                                    |
| <ul> <li>References</li> <li>C++ supports references, which provide an alternative name for a variable</li> <li>Generally used for specifying parameters to functions and return values as well as overloaded operators (more later)</li> <li>A reference is declared with the &amp; operator; for example: int i[] = {1,2}; int &amp; refi = i[0];</li> <li>A reference must be initialised when it is defined</li> <li>A connection between a reference and what it refers to cannot be changed after initialisation; for example: refi++; //increments value referenced</li> </ul> | References in function arguments • When used as a function parameter, a referenced value is not copied; for example:<br>void inc(int& i) { i++;} //bad style? • Declare a reference as const when no modification takes place • It can be noticeably more efficient to pass a large struct by reference • Implicit type conversion into a temporary takes place for a const reference but results in an error otherwise; for example: <ul> <li>float fun1(float&amp;);</li> <li>float fun2(const float&amp;);</li> <li>void test() {</li> <li>double v=3.141592654;</li> <li>fun1(v); //Wrong</li> <li>fun2(v);</li> <li>Cf. Fortran call-by-reference</li> </ul>                                                                                                    |
| Overloaded functions                                                                                                    | Scoping and overloading                                                                                                    |
| <ul> <li>Functions doing different things should have different names</li> <li>It is possible (and sometimes sensible!) to define two functions with the same name</li> <li>Functions sharing a name must differ in argument types</li> <li>Type conversion is used to find the "best" match</li> <li>A best match may not always be possible: <ul> <li>void f(double);</li> </ul> </li> </ul>                                                                                                    | Functions in different scopes are not overloaded; for example:<br>void f(int);<br>void example() {<br>void f(double);     void f(double);     void f(double); |

- 4 f(1L); //f(long)
  5 f(1.0); //f(double)
  6 f(1); //Wrong: f(long(1)) or f(double(1)) ?

7/22

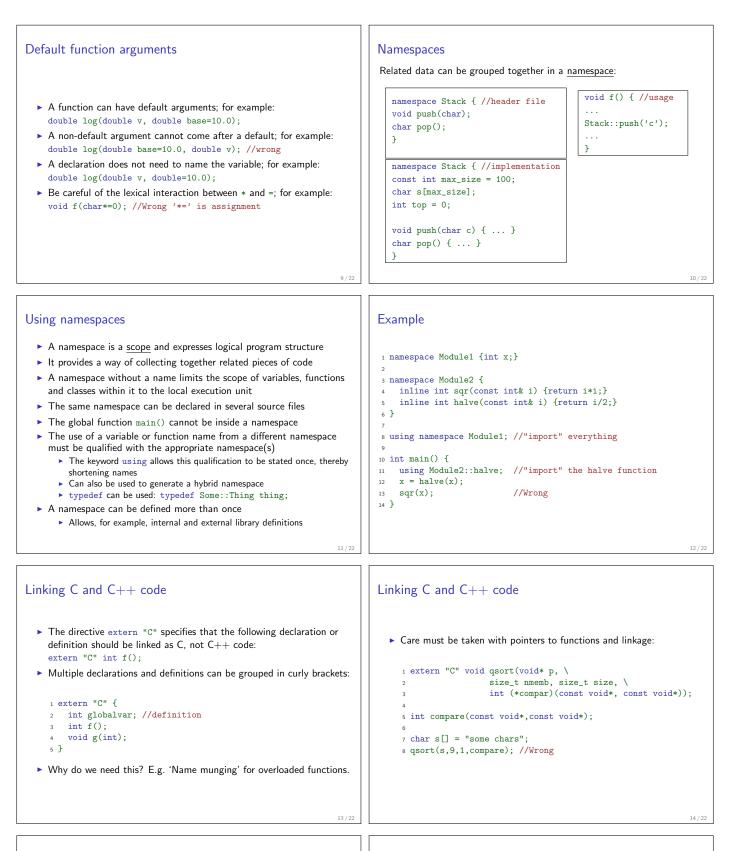

## Example

User-defined types

► C++ provides a means of defining classes and instantiating objects 1 class Complex { Classes contain both data storage and functions which operate on double re,im; storage public: Classes have access control: Complex(double r=0.0L, double i=0.0L); private, protected and public 5 }: Classes are created with class or struct keywords 7 Complex::Complex(double r,double i) { struct members default to public access; class to private re=r,im=i; // deprecated initialisation-by-assignment A member function with the same name as a class is called a 9} constructor 10 A member function with the same name as the class, prefixed with a 11 int main() { 12 Complex c(2.0), d(), e(1,5.0L); tilde (~), is called a destructor return 0; 13 A constructor can be overloaded to provide multiple instantiation 14 } methods Can create static (i.e. per class) member variables 15/22 16/22

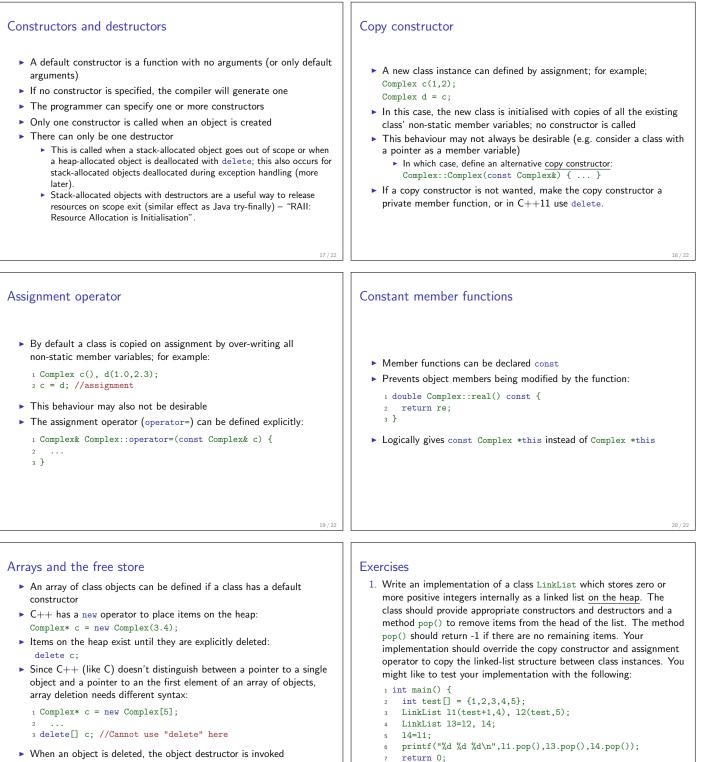

- ▶ When an array is deleted, the object destructor is invoked on each element
- 7
- 8 }

Hint: heap allocation & deallocation should occur exactly once!